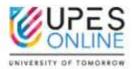

### 1. What is an LMS?

Learning Management System (LMS) is a digital platform designed to manage and deliver educational courses and content. It provides you a centralized space to access resources, submit assignments, and engage in online learning activities. The LMS we use is Blackboard.

### 2. How do I access my LMS?

You can access it from learn.cce.upes.ac.in

## 3. Where do I get my LMS credentials?

Your LMS credentials have been emailed to you from

upesonline.dswhelpdesk@stu.upes.ac.in Please check your inbox or spam folder for

the same.

Your username is your SAP ID (500 ....)

Your password is Cceupes@123456

(Kindly change your password upon first login to keep your account secure)

### 4. What can I find on my LMS dashboard?

Your LMS dashboard usually displays courses you are enrolled in, upcoming assignments, announcements, and communication tools like discussion forums or chat.

### 5. Can I access the LMS on my mobile device?

Yes, you can download the Blackboard Learn app available both for android and iPhone users. Alternatively, you can download the mobile application from the links attached below-

Android- https://play.google.com/store/apps/details?id=com.blackboard.android.bbstudent&hl=en iPhone- https://itunes.apple.com/in/app/blackboard-app/id950424861?mt=8

#### 6. What if I experience technical issues with the LMS?

Kindly write to us at upesonline.dswhelpdesk@stu.upes.ac.in

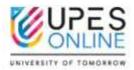

3

### 7. How do I access course materials on the LMS?

Go to courses section to check the list of courses you're enrolled in.

| Courses                                                                                                    | Call Course Calificate                                                                                                    |
|----------------------------------------------------------------------------------------------------|----------------------------------------------------------------------------------------------------|
| Current Churses -                                                                                                    | iyameg Game 🥱                                                                                                    |
|                                                                                                    |                                                                                                    |
| 🖪 🖻 - G. Santhersonner - Hall Albuma -                                                                                                    | 22 • Anno per page                                                                                                    |
| Associati Datas                                                                                                    |                                                                                                    |
| NOTES ALLE AND VIOLE 2 VIOLEN, AND CLEDITIELANSIA                                                                                                    | 0                                                                                                    |
| Care   Manager Street 1 How Price                                                                                                    |                                                                                                    |
| INVESTIGATION PROFESSIONER AND A CONTRACT OF A CONTRACT OF A | 2                                                                                                    |
| inter Management I Management I Management                                                                                                    | 9                                                                                                    |
| APTRECOMMENT 2500 ORCOT7012404                                                                                                    |                                                                                                    |
| Mathaing Managerson<br>maet - serminet - more de +                                                                                                    | 6.                                                                                                    |
|                                                                                                    | n                                                                                                    |
|                                                                                                    | Courses Courses Course |

#### 8. How many assignments do I have to submit in a semester?

You have 2 assignments per subject to be submitted.

#### 9. Are assignments subjective or objective?

Assignments are subjective in nature.

#### 10. Is there any plagiarism policy?

Yes, only 10% plagiarism is accepted as per UGC guidelines.

#### 11. Is there a provision of knowing the percentage of plagiarism in my assignment?

Yes. All assignments are safe assign enabled. Safe Assign is an online plagiarism checker tool. As soon as you make an assignment submission on the portal, the safe assign report is processed. You can view it on the portal or on your email.

#### 12. What is the due date of the assignments?

Each cycle has its own due date. You can check the due date of the assignment under the assignment section.

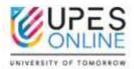

### 13. What happens if I miss a deadline for an online assignment on LMS?

Assignments cannot be carry forwarded to the next semester. You are required to submit the assignments within the due date.

### 14. How many attempts do I have for each assignment?

You have only one attempt for each assignment.

### 15. Can I submit hand-written assignments?

No. Only pdf or word format is acceptable with maximum size limit as 100MB.

#### 16. How can I contact the instructor?

You can use "post your queries" section under each course for all your academic concerns.

### 17. Is there a way to download course materials for offline access?

You can download the e-book (Self-Learning Material) only. All other content items can only be viewed on the web or mobile application.

### 18. Can I access previous courses and materials on the LMS after the semester ends?

Yes, the access remains with you until you become an alumni.

### 19. Will practice quizzes be graded?

No. Practice quizzes are meant for you to check your understanding only.

#### 20. How much attendance do I have to maintain? Attendance has three components-

- 1. Attending Live Classes
- 2. LMS Activity (includes watching e-tutorials, SLMs or attempting practice quizzes)
- 3. Attempting assignments within the due date.

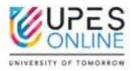

All the above components together should account for 75% of attendance.

### 21. Where can I view my attendance?

We track your attendance from backend. We do not share attendance percentage with you. However, you will receive regular alerts from us in case you are falling behind.

### 22.Where can I view the live class calendar?

You can view it under "Calendar" section on the home page.

| € ÷ d ⊓                       | leven me laper act | io/utm/calendar                                                   |                                                  |                             |                |          |              |           | 0v        | 气力            | <b>D</b> | 00              |
|-------------------------------|--------------------|-------------------------------------------------------------------|--------------------------------------------------|-----------------------------|----------------|----------|--------------|-----------|-----------|---------------|----------|-----------------|
| Departation (al. 23           | 🔄 Serando-Sul 22   | O Penboos - busina.                                               | Cipitona Ato                                     | nu cou                      | Stadion        | Microw N | e officient. | Ø New Yes | O UNIS CO | E. Detracht   |          | E Al Isolmail   |
| Blackboard                    | Calendar           | t                                                                 |                                                  |                             |                |          |              |           |           |               |          | 0 0             |
| 🖀 milidim Page<br>2. Anticide | Schedule 2         | almi                                                              |                                                  |                             | F              | eb 2024  | C.           |           |           |               | Eq       | ula.            |
| iji nowytawa<br>Contrac       |                    | ÷                                                                 | м                                                | Τ.                          | w              | Ō        | F (2)        | 5         | 3)<br>#   | $\rightarrow$ |          | [ <b>T</b> ==+] |
|                               | t Hebricany 2028   |                                                                   |                                                  |                             |                |          |              | ***       |           |               |          |                 |
| 2 Manuer<br>] Marco           |                    | e ations & Matorial Mosegor<br>6. Trans. (Second phoreart pr      | nant ( Sensine 3) Br<br>Helder and Sensitive and | d Feb<br>Internition () all | nee a Marca te |          |              |           |           |               |          |                 |
| i en                          |                    |                                                                   |                                                  |                             |                |          |              |           |           |               |          |                 |
| Ə ləşmiləri<br>Tanı           | 12 Mar.            | Austing Maringsment   Annate<br>91/278   Canal Control Constraint | n \ ( ad feb<br>Nu o Morris prot                 |                             | -              |          |              |           |           |               |          |                 |

#### 23. Where can I attend my live classes?

To attend live classes, you are required to get into respective course.

For example- You need to attend a class for Economics & Management Decisions on 3rd Feb.

Go to Courses  $\rightarrow$  Select "Economics & Management Decisions"  $\rightarrow$  Go to Class Collaborate  $\rightarrow$  Click on three dots just beside Class Collaborate  $\rightarrow$  Go to View all sessions  $\rightarrow$  Filter the session by date & time and click on Join now

Please note Join Now option will be enabled only 15 min prior to the session and not before that.

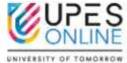

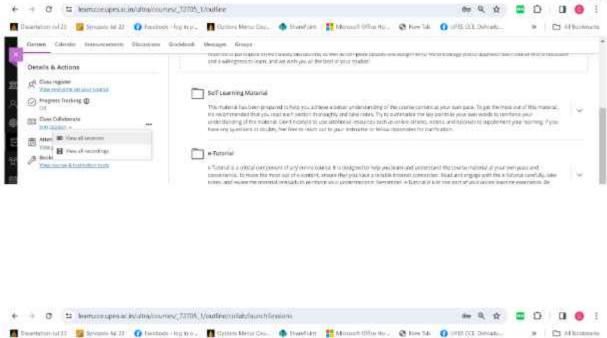

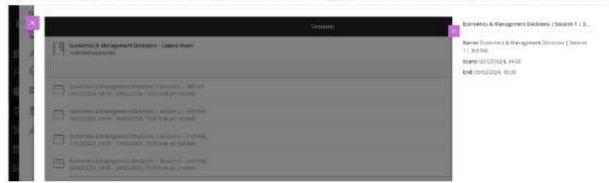

### 24. Can I view the recording if I miss the live session?

Yes, recording of the session is available immediately after the session.

#### 25. Where can I view the recordings of the missed sessions?

The recordings will be available in respective courses.

Go to courses  $\rightarrow$  Select the course  $\rightarrow$  Go to Class Collaborate  $\rightarrow$  Click on "View all recordings"  $\rightarrow$  Filter recordings in a range  $\rightarrow$  Give start date and end date and recordings within the mentioned range shall appear.

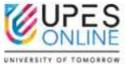

| <ul> <li>O 12 Mamcoexpenses in/utbia/courts</li> </ul>                                                                                                    | and a second second second second second second second second second second second second second second second                                                                                                    | 0.0000000000000000000000000000000000000                | 100 6.7            |      | •        |
|----------------------------------------------------------------------------------------------------|----------------------------------------------------------------------------------------------------|--------------------------------------------------------|--------------------|------|----------|
| 🛿 Dunartatori (gl.2) 🦉 Syvignon M. 27 : 🎧 Pierbook                                                                                                    | legano. 👖 Opines Mercellas. 🦚 Maint terr 🚏 Mercelli Office Ho., 🛛 Pres Tak 🧃                                                                                                    | arth (EL Defration                                     | 39                 | 53 M | Benkttar |
| Contrast Calcular Announcements Instantions                                                                                                    | Eachdook Messager Kenage                                                                                                    |                                                        |                    |      |          |
| Details & Actions                                                                                                    | make the opportunities of the answer (second day to be an or the part datases an angle of the mean<br>and a sufficient in term, and an with present to fixed all year that is                                                                                                    | enista lini comunicano                                 | r taap ee krist ee |      |          |
| A <sup>th</sup> Chair regimer<br>Characteristic and a constant<br>Constant of the second of the second of the sec | Set 6 comming Matternal<br>they state of the communication of the degree at these a server consentancing of the course common degree<br>to an economic the gas may need to degree through a particular state. The to a state of the set<br>instruction of the state of the gas material days from the state of the set of the attribute<br>from any spectrum of the days from the state of the state of the state of the state of the<br>formation of the state of the state of the state of the state of the state of the state of the<br>formation of the days of the state of the state of the state of the state of the state of the state of the state of the<br>formation of the days of the state of the state of th | di li pra bei endito midi<br>, editoriali in acalement | and past .         |      | v        |
| And Street Street Constants<br>View Brown all constants of the Constant of the Constant of Constant of Constants of Constants           | <ul> <li>e-futures</li> <li>e-futures</li> <li>e-futures</li> <li>a independence for an encourse of the system during it is despectively provider and issuestance<br/>more space. It must be write out of e-course there exist the independence is provider independence.</li> </ul>                                                                                                    | References in the second second                        | eripany defi       | -    | ų        |

### 26. Can I get alerts or notification before the live class?

Yes. You can sync the blackboard calendar with google calendar.

### 27. How can I sync my blackboard calendar with google calendar.

Step 1- Go to the home page and click on calendar.

| Blackboard       | Courses                                                                                    | CER Concrete Constigues |
|------------------|--------------------------------------------------------------------------------------------|-------------------------|
| 😰 instation Page | Current Courses •                                                                          | taxang taxant ->        |
| R, heree         |                                                                                            |                         |
| activity Second  | Be Q high and seen Ber Altorist -                                                          | 22. • Street propage    |
| E Carros         | Assorted Datas                                                                             |                         |
| B. Patricture :  | revise & classed mining protein and control protein<br>Ethnic mics & Maragoniant Desizione | 9                       |
| tabrear          | They   Million Instantial   Herein +                                                       | 77-<br>                 |
| 3 Maaga          | several CTF 200 (100) TAPRA PROCESSITY Serve                                               |                         |
| B 16712          | Prinstitut Managemente<br>Serve 1 Machine Internetine (1 How Hill in                       | 0                       |
| 5 54A            | Average (K. Sectore 2 Avera Avera Vint price                                               |                         |
| E Inclus         | Markaling Management.<br>Type: 1 Advectation of Internets and                              | 0                       |
| tani             |                                                                                            |                         |

Step 2- Click on calendar settings on the top right corner.

| Disensition Add.21                                                                                              | 🖬 terementiz 🛛 🛛 | Factorial - English - | Cutture M | ina cha | 6 Stanford | E Manar | Office Hile | 😫 hen tak | 0.00 | CCC. Dohudu . 🔹 🗎 🖄 Al Rozaniala                                                               |
|----------------------------------------------------------------------------------------------------|------------------|-----------------------|-----------|---------|------------|---------|-------------|-----------|------|------------------------------------------------------------------------------------------------|
| lackboard                                                                                                    | Calendar         |                       |           |         |            |         |             |           |      | Calendar Settings –                                                                            |
| Santasini Paga                                                                                                  | State or         | 2                     |           |         | F          | eb 2024 | ł           |           |      | Teact the Lawrence yes were the History<br>Collections                                         |
| . And general                                                                                                   |                  |                       | (M).      | ii.     | 75         | 1       | ii i        | ÷.        | 4    | Dear Ad 1 Selver. Al                                                                           |
| (Company)                                                                                                    |                  | e                     |           |         |            | 0       | 1           | ×.        | 14   | 🖬 Ny Personal Connair                                                                          |
| (rprotect)                                                                                                    |                  |                       |           |         |            | -       |             |           |      | <ul> <li>APEDIACCE DURIDELT DIVERABLE CETTER AND AND AND AND AND AND AND AND AND AND</li></ul> |
| California de la compañía de la compañía de la compañía de la compañía de la compañía de la compañía de la comp | A Report of the  |                       |           |         |            |         |             |           |      | <ul> <li>MPTH1712 JUNE 27 2006 MIC MIC 21 (Jella)</li> <li>Market S Makapinen</li> </ul>       |
|                                                                                                    |                  |                       |           |         |            |         |             |           |      | APROLESS: 0011697; 29486; MICOTHELARDA                                                         |
| çişda"                                                                                                    |                  |                       |           |         |            |         |             |           |      | MATTIN CCC NINVERSET, INVANA, MINIS TURILLAND &<br>Operations and Matterial Management         |
| 4                                                                                                    |                  |                       |           |         |            |         |             |           |      | Contract Station ( Wells Mill Printing and a Management)                                       |

OMORROW

Step 3- Click on the three dots next to calendar setting & select share calendar.

| Blackboard               | Calendar   |   |   |    |   |          |   |          |     | Calendar Settings –                                                                                                    |
|--------------------------|------------|---|---|----|---|----------|---|----------|-----|----------------------------------------------------------------------------------------------------|
| g) marine                | The second |   |   |    |   | Feb 2024 | i |          |     | See the calendary pro-sample of                                                                                                    |
| R, hersen<br>Ø vankrasse |            | ÷ | ю | а. | w | 1        | 2 | 1        | (8) | Calendars.<br>One W ( Several)                                                                                                    |
| B tores<br>R 2 gentances | Tarine Mil | 2 |   |    |   |          | 2 | <u>.</u> | 1   | Berning sample prima prima prim |
| B server                 |            |   |   |    |   |          |   |          |     | Sefering Unique and School and School a |
| 5 ****<br>5 ***          | -          |   |   |    |   |          |   |          |     | Arthology and Article States and Article States and Article State |
|                          |            |   |   |    |   |          |   |          |     | C Industri                                                                                                    |

Step 4- Copy the link.

| Constrain-1475 | 🛛 Synamical 🖉 🗿 Falaback - Sugaron 🛛 🔳 | Distanción Casa 🧄 Sandrat, 🔢 Manadi Olimitin 👔                                                                                                    | ð kaulti 🙆 🕸 | itil Brati. a 🖄 Alizandi                                                                                                    |
|----------------|----------------------------------------|----------------------------------------------------------------------------------------------------|--------------|----------------------------------------------------------------------------------------------------|
| Blackboard     | Calendar                               |                                                                                                    | Ť.           | Calendar Settings —                                                                                                    |
| g aanto qo     | and and                                | FeB 2024                                                                                                    |              | i generati antere pie anno l'Alegari<br>Childrada                                                                                                    |
|                | +                                      | Share Calendar Link ×<br>To be advised in sector any factor experimental<br>metals of the sector and the sector and the parameters<br>metalsector in a sector and constructed sectors.                                                                                                    | 1 3          | In the second second se |
| (              |                                        | (and provide the state of the state of the s |              | Antonio Control Schemotor Theory     Managery Management     Managery Management     Managery     Managery     Manage      |
| lana)<br>Ma    |                                        | Capes) Representation                                                                                                    |              | Description of the second second      |
| ).<br>Teacha   |                                        |                                                                                                    |              | Distant                                                                                                    |

Step 5- Login into Google Calendar on the browser.

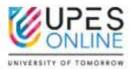

| Chambershill 🕎 tyraphraett 🔘 h | olasi - tayan 🛛 🖪 Orano Mess Cau 🗸 🤹 Danikari 📲 🕯 | mantterin. @ testa | O UPD ITT Details   |              | · 10 10 1000 |
|--------------------------------|---------------------------------------------------|--------------------|---------------------|--------------|--------------|
|                                |                                                   |                    | Grin                | traget       | 4 🖲 🤇        |
|                                | C                                                 |                    | <b>O</b><br>account | G            | Q<br>Mape.   |
|                                | Goog                                              | e                  | munute              | Pite<br>File | 201          |
|                                | R Search Google or type a 194                     | 6 B                | M                   |              |              |
|                                | -                                                 |                    | Gnei                | More         | Char         |
|                                | (†)                                               |                    | -                   | 4            |              |
|                                | Add dwortight                                     |                    | Consette            | Date.        | Gaende       |

# Step 6- Select other calendars on the bottom left.

| - α = + +                        | mile project                | rocatenila neticonari       | 04/1024/3/1            |                    |                  |             | \$           | <b>D</b> O O   | 0 |
|----------------------------------|-----------------------------|-----------------------------|------------------------|--------------------|------------------|-------------|--------------|----------------|---|
| Desetation of 21 📓               | himmer (1)                  | O loomatic top to a         | 🔳 fertier fillere fan. | Grandleiter        | It second the mo | @ Analist O | OWNERS FRAME | * 🖸 ***        | - |
| = 🗾 Calenc                       | tar 1                       | selwy € >                   | March 2024             |                    |                  | 9 O C       | Mertin -     | <b>D</b> 🛛 III | G |
| + create +                       |                             | 39                          | 1                      | 300 U              | 10<br>10         | 540<br>28   | and<br>Marit | 11             |   |
|                                  | 10 10<br>20 10<br>20 20     |                             |                        | 3                  | 2                | r.          |              | 3              |   |
| R. Serificien                    | Subscribe to                | 18<br>calindar              | 14                     | 1 <b>12</b><br>217 |                  | 14          | 18           | iff.           | 1 |
| My zalenders<br>Chandtelo Arcent | Create new r<br>Browne cale | alectar<br>ndam.uf interest |                        | 77                 | 10               | 31          | 2            | 31             | đ |
| Difficient                       | From Lills.<br>Import       |                             | 25                     | 25                 | 17               | 29          | <u>89</u>    | 35             |   |
| Hoodeys In Inde                  |                             | 11                          | April                  | 10.00              | - 0              | 1.0         |              |                |   |

Step 7- Select From URL and paste the link you copied from blackboard here and select add calendar.

| 👻 👖 sukenin laktings 💿 😵 🛄 Gala     | ge Calendar - Add calend - X 4                                                |                      | - a x               |
|-------------------------------------|-------------------------------------------------------------------------------|----------------------|---------------------|
| ← → Ø S calendar poogle canviolend  | w/with/seminge/eddbywi                                                        | 4                    | 🖬 🖸 🖬 🎯 i           |
|                                     | ek - leg ins. 👖 Option Messi Cas. 🧄 Harrister 🏦 Mession Office Hu. 🕉 Kras Ski | O orth O.L. Delvadu- | H D All Schergeller |
| ← Settings                          |                                                                               |                      | III 🧿               |
| Bertanal                            | From URL                                                                      |                      |                     |
| Add calendar 🔗                      | UR, devices                                                                   |                      |                     |
| Subscribe to calendar               | 198bab66114c22ba5±23cbe117a1c9/learn.icg                                      |                      |                     |
| Create new calendar                 | Make the calendar publicly amenable                                           |                      |                     |
| Brawke calendars of inservat        | name part with a consistent starting the start for the address.               |                      |                     |
| Fram URL                            | Addicationthin                                                                |                      |                     |
| Import & export                     |                                                                               |                      |                     |
| Settings for my calendars           |                                                                               |                      |                     |
| <ul> <li>Chandrika Anand</li> </ul> |                                                                               |                      |                     |
| • Birthdaya                         |                                                                               |                      |                     |

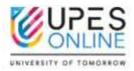

Step 8- The calendar will now be added to your personal google calendar. Enable notifications to get alerts.

| m/calendar/u/0/e/mor       | sth              |            |                        |           | 4                  | E D I I (                                                                      |         |
|----------------------------|------------------|------------|------------------------|-----------|--------------------|--------------------------------------------------------------------------------|---------|
| () Facilitatic - Tag in a. | Dations News Cou | CharoPoint | 📫 Marcsoft Office Plac | Ø New 740 | () OPENCE, Delvido | n 🕴 🗅 Al Bo                                                                    | olendik |
| oday < >                   | February 2024    |            |                        | ۹ 🔊       | 🛞 Month -          | <b>d</b> Ø III                                                                 | 0       |
| 81.94<br>28                | adda)<br>29      | na<br>ac   | win<br>31              | 0         | 770<br>2           | 187<br>3<br>• Vem Openstione & h<br>• 11.30em Marketing<br>• 2jan Economics an | 0       |
| *                          | 5                | e          | 7                      | 8         | 3                  | 10<br>• Vom Operations 5.1<br>• 11:3Cem Marketing<br>• Zom Economics are       | •       |
| - 10,                      | 32               | (法年))      | 5,142                  | 18        | 101                | 17<br>• Van Operations 5.X<br>• 10:15cm Financial r<br>2 more                  | 4       |
| 14                         | ŶD               | 20         | 21                     | 12        | 23                 | 24<br>e Rom Operations 5 N<br>e 10:15em Financial F<br>2 more                  |         |
| 25<br>10.55em Quantitath   | 29               | 27         | 28                     | 29        | Mor 1              | 2                                                                              |         |

#### 28. What does the classroom look like?

The classes are hosted in Blackboard. The Program Orientation and LMS orientation is a great introduction to the online classroom.

#### 29. I missed orientation for blackboard. Can I have the recording?

The recording of orientation can be found on Blackboard. Please look at them and come back to us if you need any help. You will find it on the content page under "Orientation Sessions" folder.

#### 30. How do I submit my assignment?

Go to Course  $\rightarrow$  Select Assignments  $\rightarrow$  Go to Assignment 1 or 2  $\rightarrow$  Assignment submission box will open  $\rightarrow$  Paste content in submission box or insert a word or pdf file here.

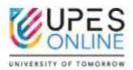